## Chapter 1

# **Introducing C**

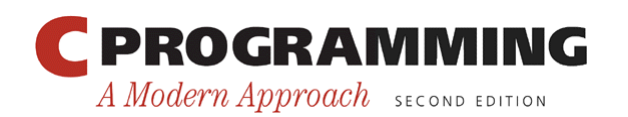

Copyright © 2008 W. W. Norton & Company. All rights reserved.

1

# Origins of C

- C is a by-product of UNIX, developed at Bell Laboratories by Ken Thompson, Dennis Ritchie, and others.
- Thompson designed a small language named B.
- B was based on BCPL, a systems programming language developed in the mid-1960s.

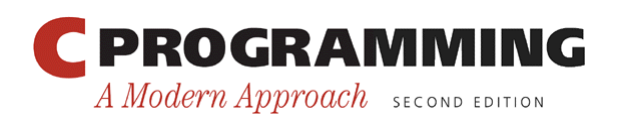

# Origins of C

- By 1971, Ritchie began to develop an extended version of B.
- He called his language NB ("New B") at first.
- As the language began to diverge more from B, he changed its name to C.
- The language was stable enough by 1973 that UNIX could be rewritten in C.

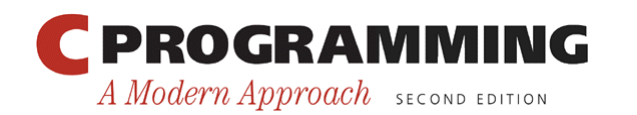

# Standardization of C

- *K&R C* 
	- Described in Kernighan and Ritchie, *The C Programming Language* (1978)
	- De facto standard
- *C89/C90* 
	- ANSI standard X3.159-1989 (completed in 1988; formally approved in December 1989)
	- International standard ISO/IEC 9899:1990
- *C99* 
	- International standard ISO/IEC 9899:1999
	- Incorporates changes from Amendment 1 (1995)

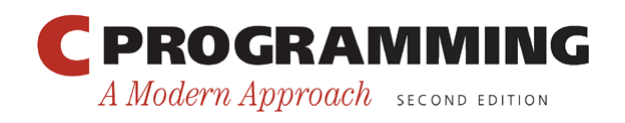

#### C-Based Languages

- C++ includes all the features of C, but adds classes and other features to support objectoriented programming.
- *Java* is based on C++ and therefore inherits many C features.
- C# is a more recent language derived from C<sup>++</sup> and Java.
- *Perl* has adopted many of the features of C.

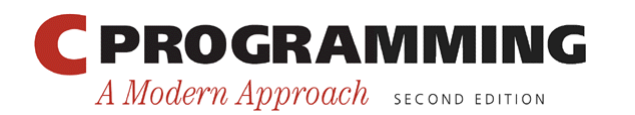

## Properties of C

- Low-level
- Small
- Permissive

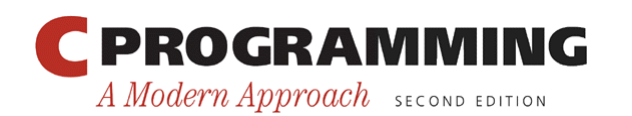

# Strengths of C

- Efficiency
- Portability
- Power
- Flexibility
- Standard library
- Integration with UNIX

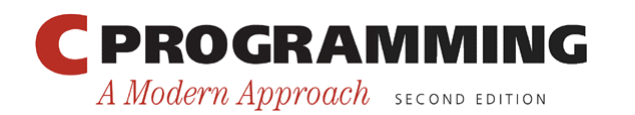

#### Weaknesses of C

- Programs can be error-prone.
- Programs can be difficult to understand.
- Programs can be difficult to modify.

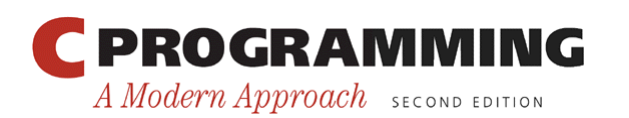

## Effective Use of C

- Learn how to avoid pitfalls.
- Use software tools (lint, debuggers) to make programs more reliable.
- Take advantage of existing code libraries.
- Adopt a sensible set of coding conventions.
- Avoid "tricks" and overly complex code.
- Stick to the standard.

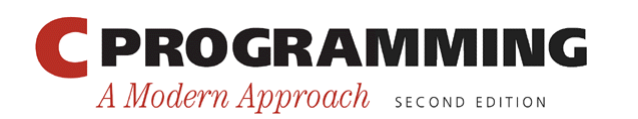